## **Menu bar for Microsoft Edge Browser**

As you might have noticed there is no Menu bar in Edge. If you need one then install this extension – Proper Menu bar

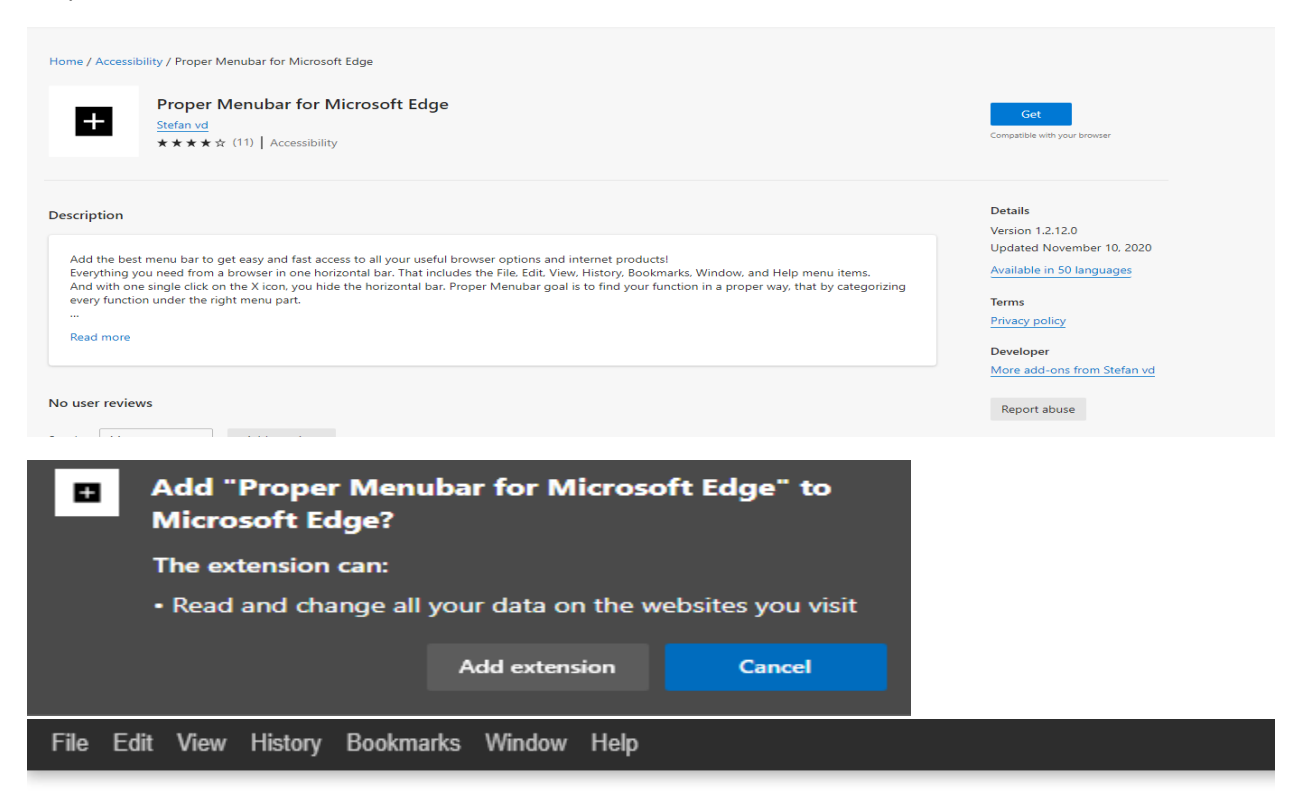

About Store

I also added another extension to change the background to black using Dark Reader extension.

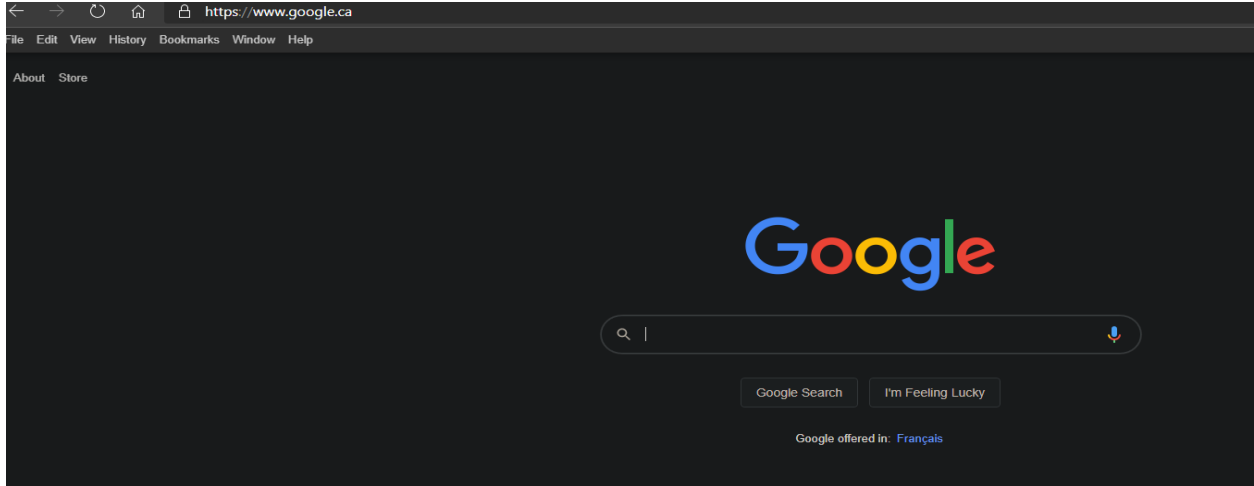

That is, it.

Thanks

**Ram Lan 11th Jan 2021**